Flysky Mega code as base for ESP32.

Unfortunately it dose work, It gives not no channeldata in the results:

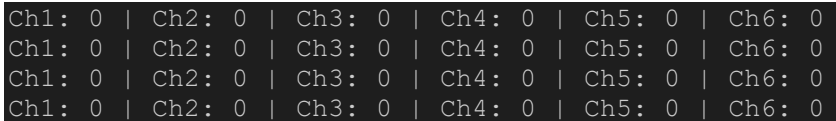

All controls are operated but no results.

Any help would be appreciated.

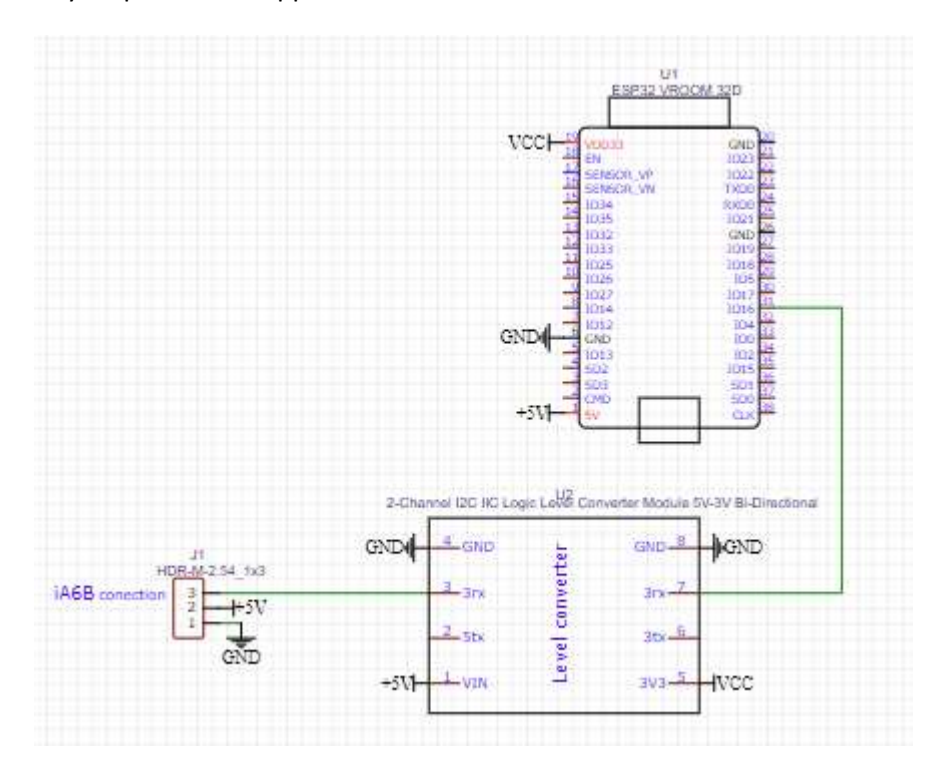

```
#include <IBusBM.h>
```
IBusBM IBus; // IBus object

}

This initializes the library for a given serial port. rxPin and txPin can be specified for the serial ports 1 and 2 of ESP32 architectures (default to RX1=9, TX1=10, RX2=16, TX2=17). \*/ #define RX2 16

```
// Read the number of a given channel and convert to the range provided.
// If the channel is off, return the default value
int readChannel(byte channelInput, int minLimit, int maxLimit, int
defaultValue) {
 uint16 t ch = IBus.readChannel(channelInput);
  if (ch < 100) return defaultValue;
  return map(ch, 1000, 2000, minLimit, maxLimit);
```

```
// Read the channel and return a boolean value
bool readSwitch(byte channelInput, bool defaultValue) {
 int intDefaultValue = (defaultValue) ? 100 : 0;
 int ch = readChannel(channelInput, 0, 100, intDefaultValue);
  return (ch > 50);
}
void setup() {
    // Start serial monitor
 Serial.begin(115200);
 IBus.begin(Serial2,1); // iBUS object connected to serial2 RX2 pin
using timer 1
}
void loop() {
 // Cycle through first 5 channels and determine values
 // Print values to serial monitor
  // Note IBusBM library labels channels starting with "0"
  for (byte i = 0; i < 5; i++) {
   int value = readChannel(i, -100, 100, 0);
    Serial.print("Ch");
    Serial.print(i + 1);
    Serial.print(": ");
    Serial.print(value);
    Serial.print(" | ");
  }
  // Print channel 6 (switch) boolean value
  Serial.print("Ch6: ");
  Serial.print(readSwitch(5, false));
  Serial.println();
  delay(10);
}
```